## **НАЦІОНАЛЬНИЙ УНІВЕРСИТЕТ БІОРЕСУРСІВ І ПРИРОДОКОРИСТУВАННЯ УКРАЇНИ**

Кафедра автоматики та робототехнічних систем ім. академіка І.І. Мартиненка

## "**ЗАТВЕРДЖУЮ**"

Декан факультету Інформаційних технологій \_\_\_\_\_\_\_\_\_\_\_\_\_\_\_ Олена ГЛАЗУНОВА 2023 р.

## **РОЗГЛЯНУТО І СХВАЛЕНО**

на засіданні кафедри АРС, протокол №43 від. 29.05. 2023 р. Завідувач кафедри \_\_\_\_\_\_\_\_\_\_\_\_\_\_\_ Віталій ЛИСЕНКО

### **«РОЗГЛЯНУТО»**

Гарант ОП підготовки бакалаврів зі спеціальності 122 – Комп'ютерні науки \_\_\_\_\_\_\_\_\_\_\_\_\_\_\_ Олена ГЛАЗУНОВА

## **РОБОЧА ПРОГРАМА НАВЧАЛЬНОЇ ДИСЦИПЛІНИ**

## *" КОМП'ЮТЕРНА ГРАФІКА "*

спеціальність - 122 – Комп`ютерні науки

освітня програма - Комп'ютерні науки

факультету Інформаційних технологій

Розробники професор, д.т.н. Болбот І.М.

Київ – 2023 р.

## **1. Опис навчальної дисципліни**

Г

Комп'ютерна графіка

(назва)

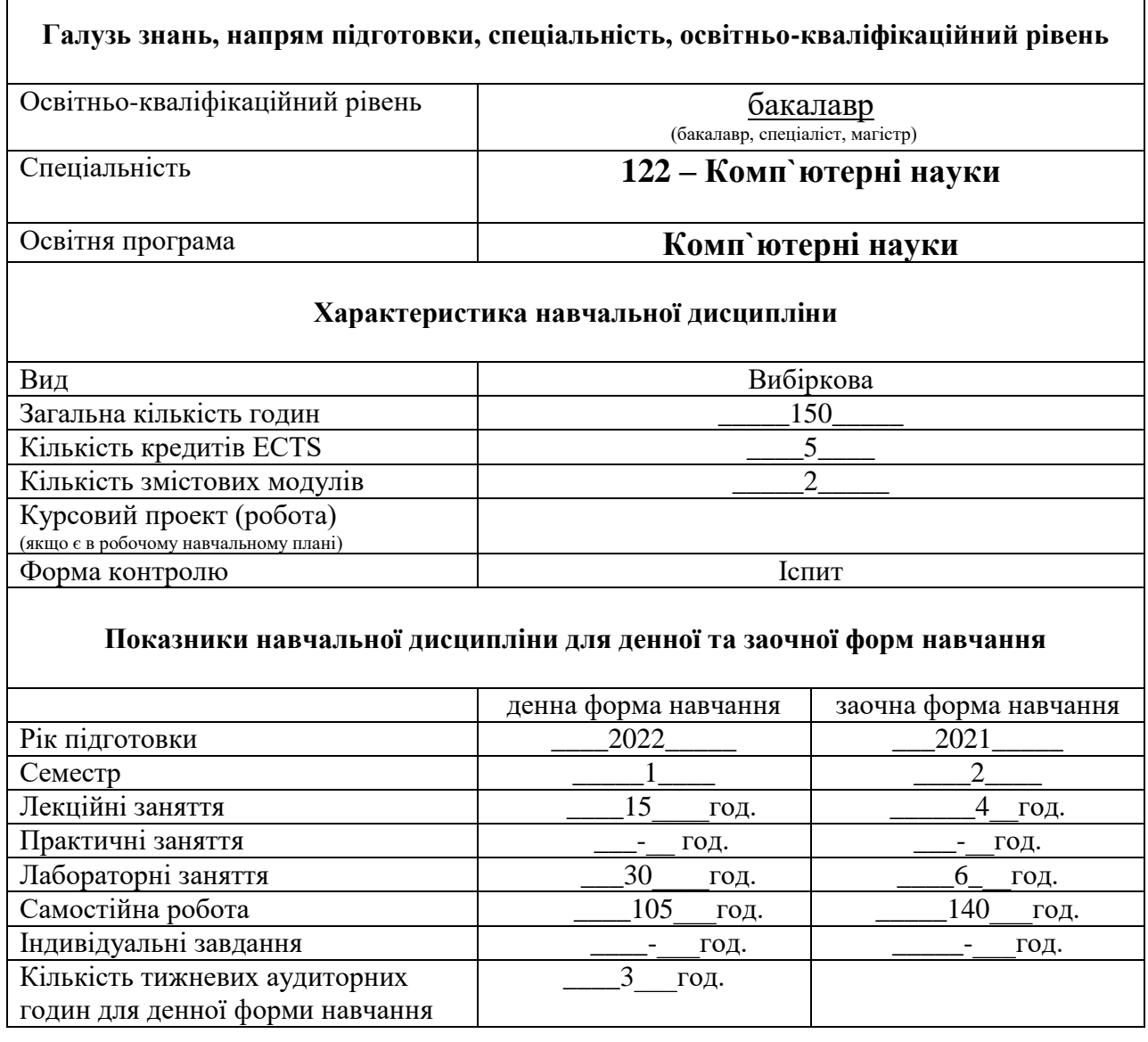

### **2. Мета та завдання навчальної дисципліни**

Мета викладання дисципліни "Комп'ютерна графіка" полягає у підготовці майбутнього спеціаліста до використання комп'ютерної техніки в графічному режимі під час навчання, в інженерній та науковій діяльності.

Комп'ютерна графіка – одна із учбових дисциплін, що складає собою основу для підготовки інженерів, дослідників, конструкторів, дизайнерів в ІТ індустрії. Комп'ютерна графіка - це дисципліна, предметом вивчення якої є

створення, зберігання і обробка моделей та їх зображень за допомогою ЕОМ, тобто це розділ інформатики, який займається проблемами отримання різних зображень (мнемосхем, малюнків, креслень, мультиплікації) на комп'ютері.

У випадку, якщо користувач може управляти характеристиками об'єктів, то говорять про інтерактивну комп'ютерну графіку, тобто здатність комп'ютерної системи створювати графіку і вести діалог з людиною. В даний час майже будь-яку програму можна вважати системою інтерактивної комп'ютерної графіки.

Завданням дисципліни є засвоєння сфер і засобів використання комп'ютерної графіки в інженерній діяльності.

Вивчення дисципліни «Комп'ютерна графіка» дозволить студентам:

- представляти зображення в комп'ютерній графіці;
- провести підготовку зображення до візуалізації;
- створювати зображення;
- здійснювати певні дій із зображенням;
- розробляти креслення деталей;
- читати складальні креслення, оперувати відповідними поняттями;
- знати і користуватися державними стандартами в області проектної документації;
- формувати і розв'язувати інженерні задачі із застосуванням інженерної графіки, вести проектну документацію;
- оволодіти сучасними поняттями комп'ютерної графіки;
- використовувати сучасне як апаратне забезпечення ПК, так і відповідні графічні системи;
- володіти навиками роботи з графічною системою, розробляти конструкторську документацію за допомогою сучасних графічних систем.

### *Набуття компетентностей:*

- загальні компетентності (ЗК):

ЗК1. Здатність до абстрактного мислення, аналізу та синтезу.

ЗК2. Здатність застосовувати знання у практичних ситуаціях, насамперед, пов'язаних з природоохоронною галуззю.

ЗК3. Знання та розуміння предметної області та розуміння професійної діяльності, насамперед, пов'язаних з природоохоронною галуззю.

ЗК7. Здатність до пошуку, оброблення та аналізу інформації з різних джерел.

ЗК8. Здатність генерувати нові ідеї (креативність).

ЗК9. Здатність працювати в команді.

ЗК10. Здатність бути критичним і самокритичним.

ЗК11. Здатність приймати обґрунтовані рішення.

- інтегральна компетентність (ІК):

здатність розв'язувати складні задачі і проблеми під час професійної діяльності у галузі інформаційних технологій, володіння навичками роботи з комп'ютером для вирішення задач проєктування та програмування інформаційних систем.

- фахові (спеціальні) компетентності (ФК):

СК12. Здатність забезпечити організацію обчислювальних процесів в інформаційних системах різного призначення з урахуванням архітектури, конфігурування,показниківрезультативностіфункціонування операційних систем і системного програмного забезпечення.

### *Програмні результати навчання (ПРН)*:

ПР10. Використовувати інструментальні засоби розробки клієнтсерверних застосувань, проєктувати концептуальні, логічні та фізичні моделі баз даних, розробляти та оптимізувати запити до них, створювати розподілені бази даних, сховища та вітрини даних, бази знань, у тому числі нахмарних сервісах, із застосуванням мов вебпрограмування.вміти використовувати у виробничій і соціальній діяльності фундаментальні поняття і категорії державотворення для обґрунтування власних світоглядних позицій та політичних переконань з урахуванням процесів соціальнополітичної історії України, правових засад та етичних норм.

### **3. Програма та структура навчальної дисципліни для:**

– повного терміну денної (заочної) форми навчання;

– скороченого терміну денної (заочної) форми навчання.

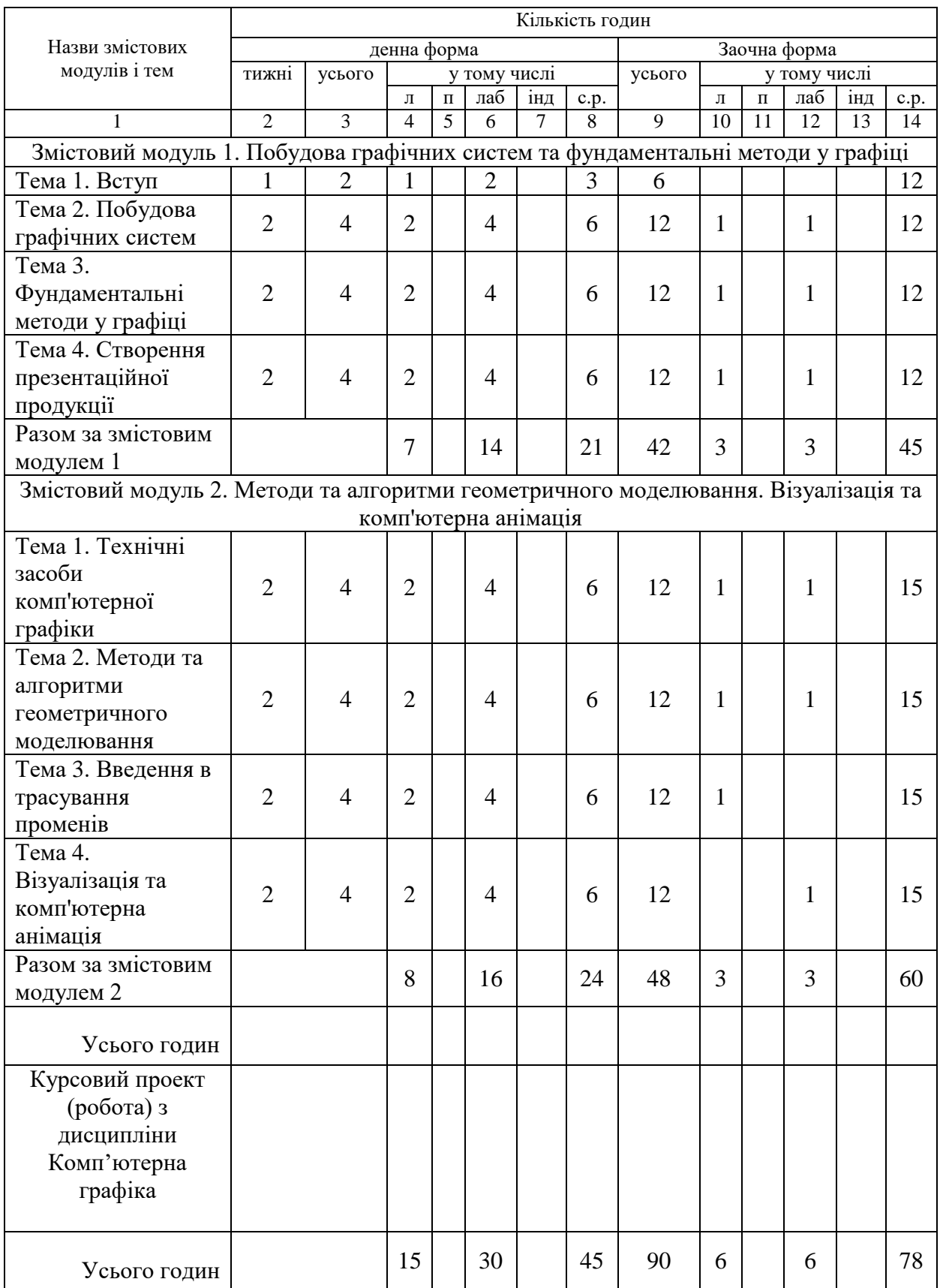

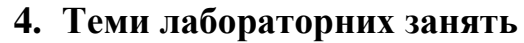

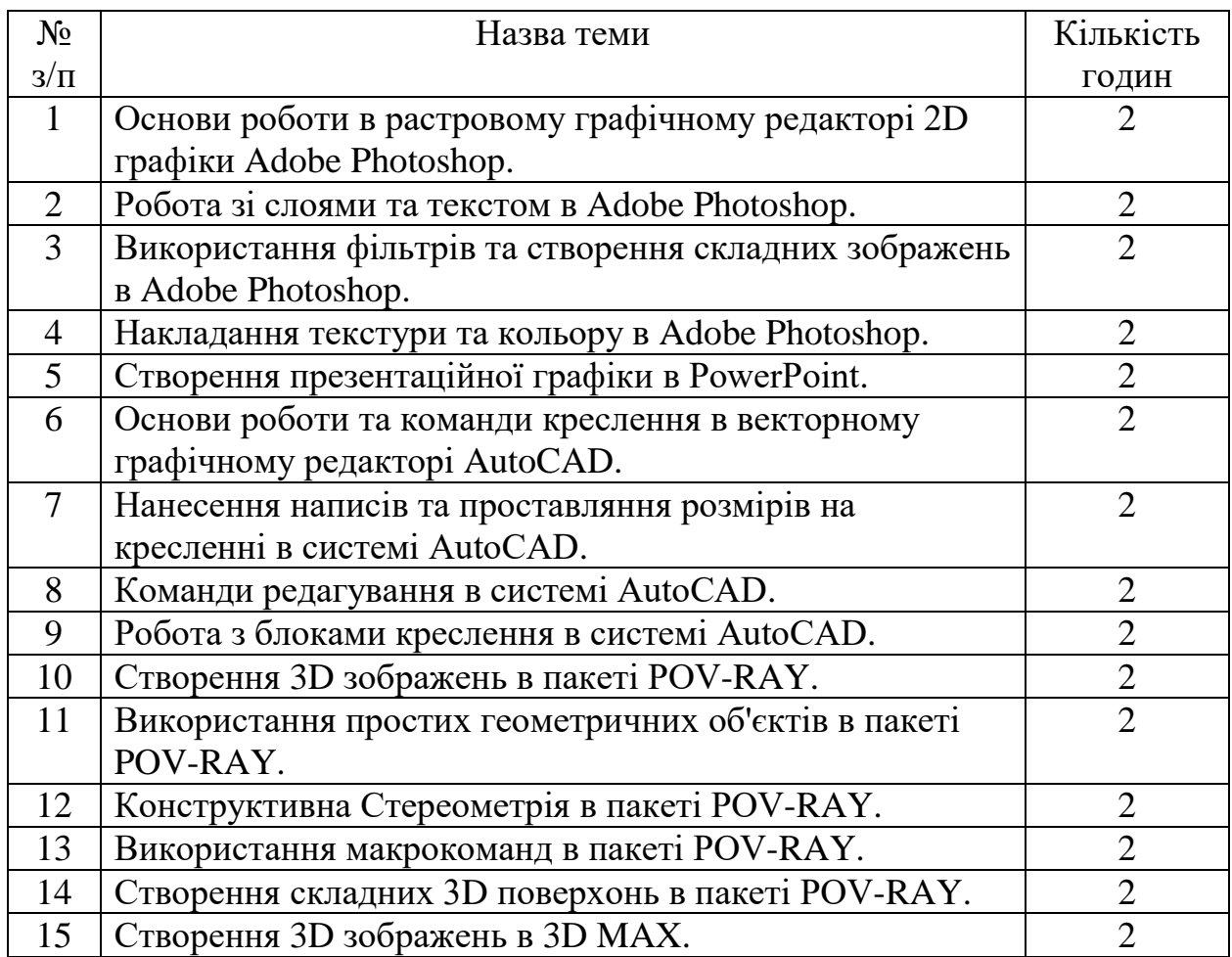

# **5. Теми самостійної роботи**

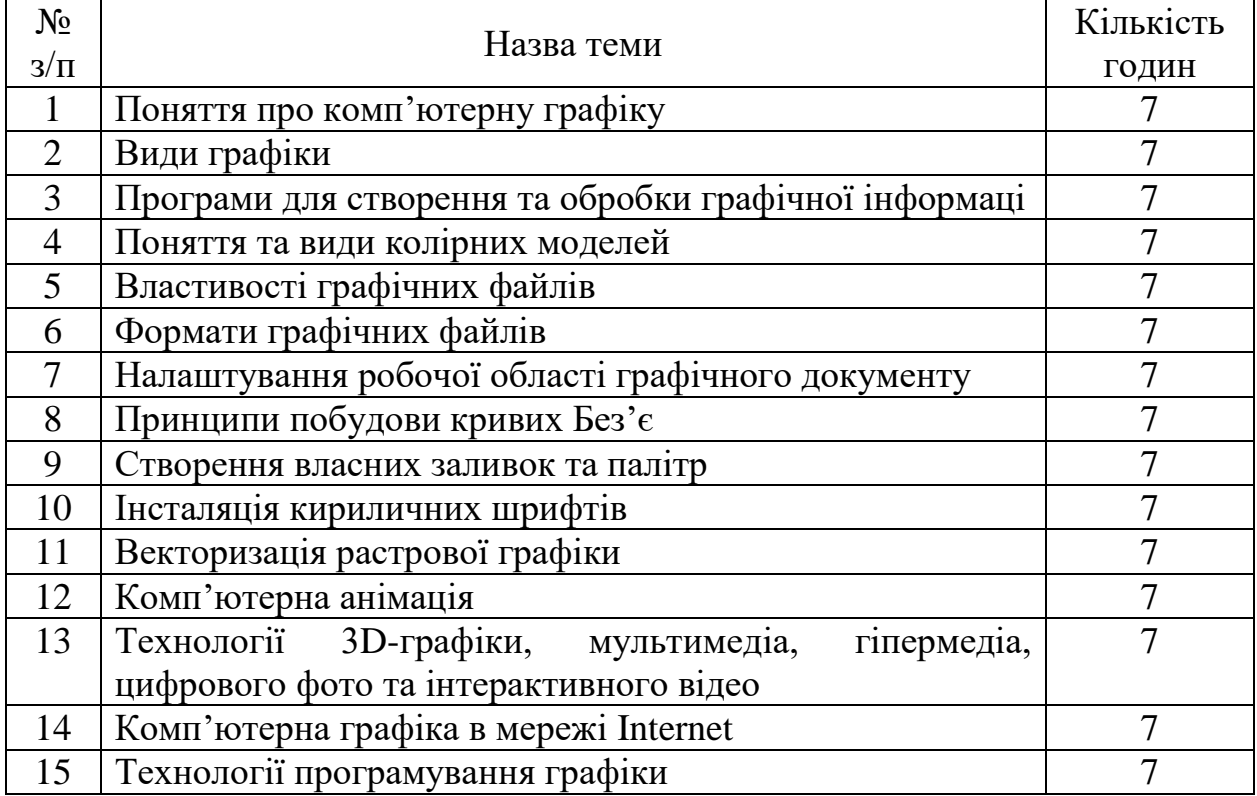

### **6. Зразки контрольних питань, тестів для визначення рівня**

### **засвоєння знань студентами.**

- 1. Що таке об'єктна прив'язка?
- 2. Перелічить об'єктні прив'язки, які використовуються в AutoCAD.
- 3. Які системи координат використовуються в AutoCAD?
- 4. В якому підменю знаходяться команди рисування?
- 5. Що є примітивом системи AutoCAD?
- 6. Як побудувати коло заданого радіуса і дотичне до двох прямих.
- 7. Які варіанти виконання примітива ARC.
- 8. Як можна провести лінію від руки.
- 9. Які команди прорисовки тексту.
- 10. Основні параметри прорисовки тексту.
- 11. Що таке стиль тексту і як його змінити.
- 12. Як побудувати зображення точки. Як змінити тип і розмір маркера.
- 13. Що таке шаблон і стиль штриховки.
- 14. Види постановки лінійних розмірів.
- 15. Як нанести розміри від одної бази.
- 16. Нанесення розмірів послідовно і ланцюг.
- 17. Як вести символ градуса і діаметра.
- 18. Як нарисувати осьові лінії дуги чи кола.
- 19. Як нанести розмір з виноскою.
- 20. В якому підменю знаходяться команди редагування.
- 21. Способи вибору об'єктів.
- 22. Яка команда виконує перенос об'єктів.
- 23. Скільки копій можна виконати.
- 24. Яка команда реалізує поворот.
- 25. Масштабування об'єкта і його опції.
- 26. Як побудувати симетричні об'єкти.
- 27. Яка команда дозволяє створити регулярно розташованих об'єктів.
- 28. Які способи розмноження об'єктів можливі.
- 29. Що таке поділити об'єкт.
- 30. Які можливості системи по виміру об'єктів.
- 31. Яка команда забезпечує можливість зміни особливостей об'єктів.
- 32. Як можливо удалити об'єкти і його частину.
- 33. Як розбити складений об'єкт на примітиви.
- 34. Як виконати округлення об'єкта.
- 35. Що таке примітив «pline».
- 36. Які ключі забезпечують зміну товщини, закруглення, спрямлення.

## **НУБіП України Ф-7.5-2.1.6-24**

#### **«***Бланк тестових завдань»*

#### **НАЦІОНАЛЬНИЙ УНІВЕРСИТЕТ БІОРЕСУРСІВ ТА ПРИРОДОКОРИСТУВАННЯ УКРАЇНИ**

Факультет Інформаційних технологій Спеціальність 122 – Комп`ютерні науки

Форма навчання денна

Семестр  $1$  Курс  $1$ ОКР «Бакалавр»

Кафедра Автоматики та робототехнічних систем ім. акад. І.І. Мартиненка

дани ( Лисенко В.П. )

Дисципліна Комп'ютерна графіка

Викладач ( Болбот І.М. )

«Затверджую»<br>Завідувач кафедри

*« 25 » травня 2023 р.* 

**Білет №\_\_\_**

#### Питання 1.

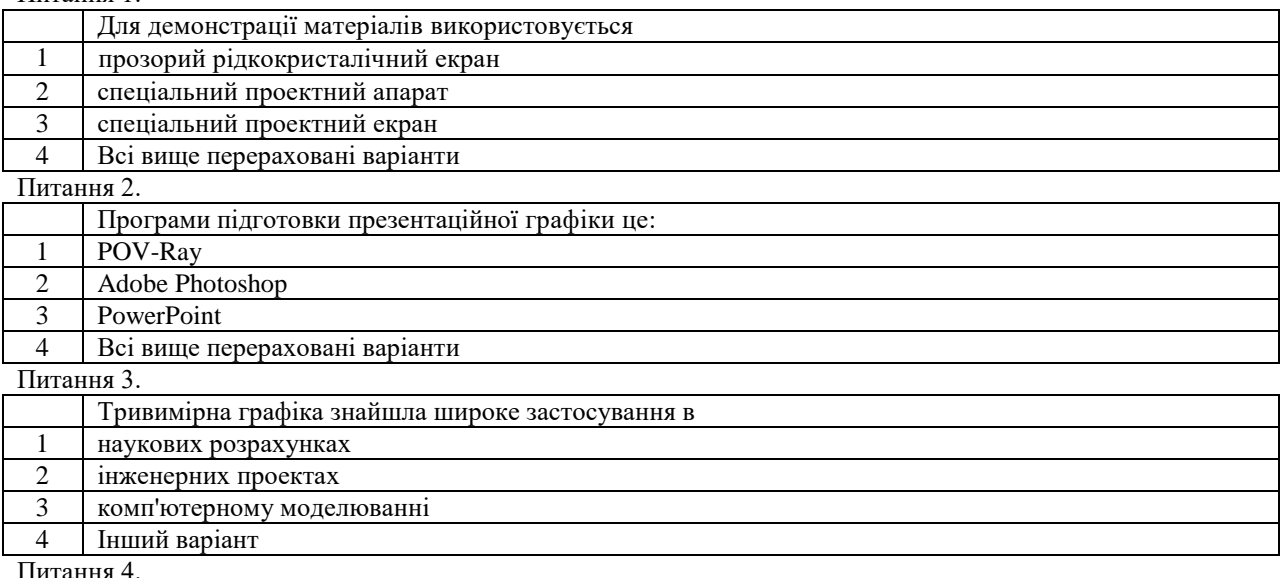

Питання 4.

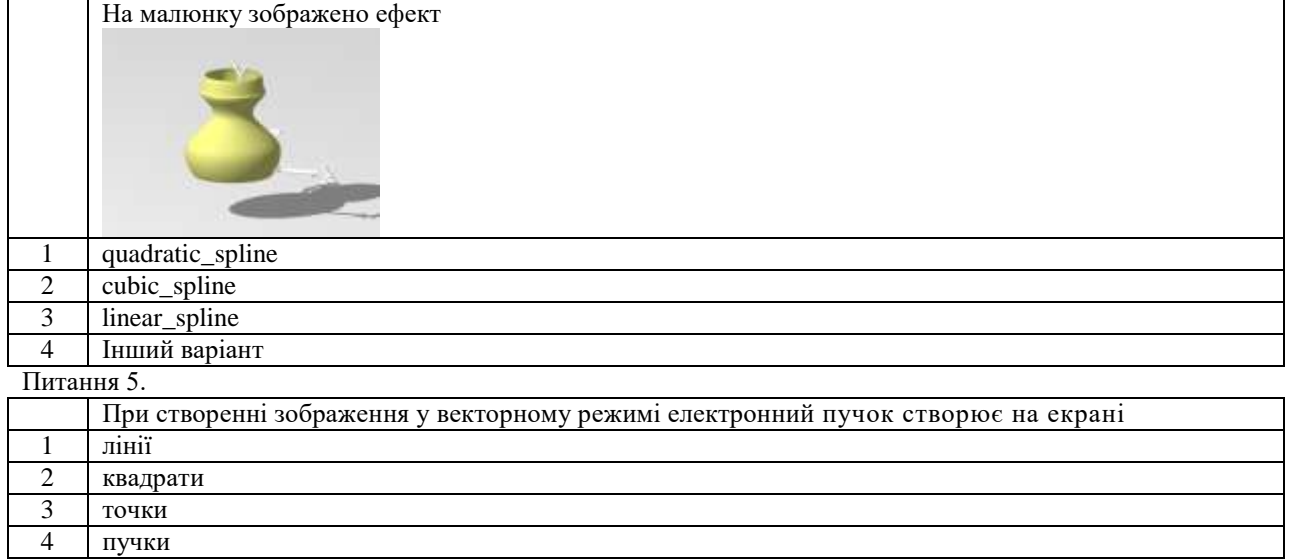

Питання 6.

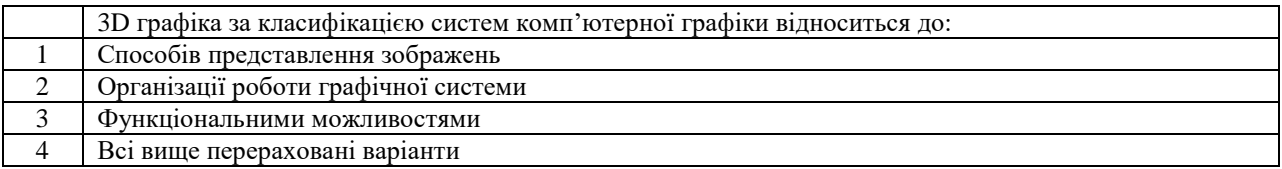

Питання 7.

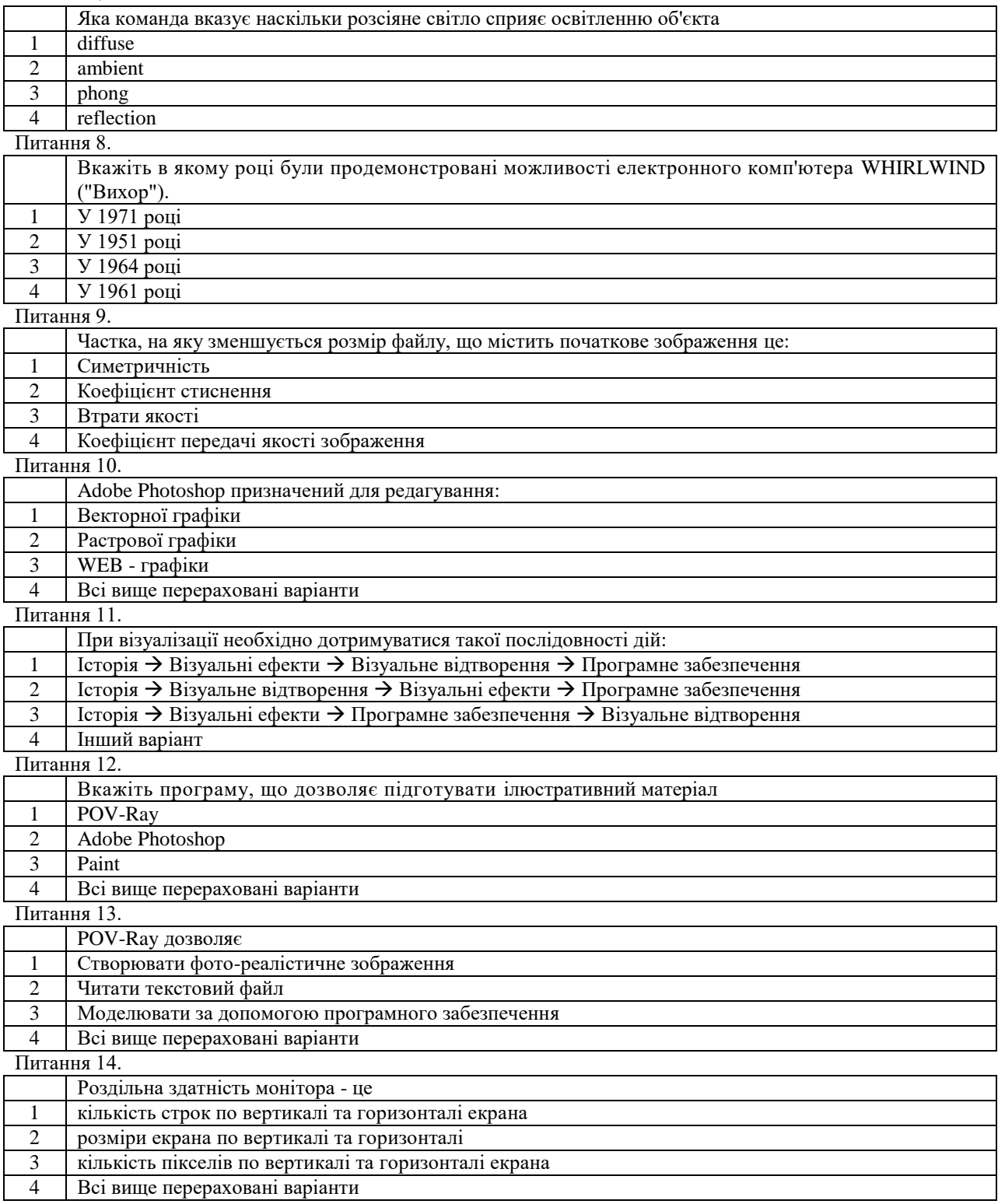

#### Питання 15.

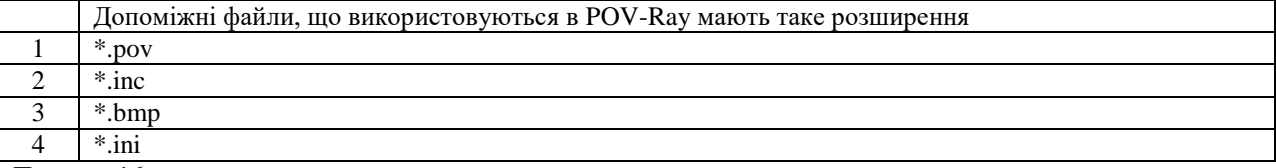

Питання 16.

*(свій варіант відповіді)* – зображення, які створюються, перетворюються, оцифровуються, обробляються і відображаються засобами обчислювальної техніки, включаючи [апаратні](http://uk.wikipedia.org/wiki/%D0%90%D0%BF%D0%B0%D1%80%D0%B0%D1%82%D0%BD%D0%B5_%D0%B7%D0%B0%D0%B1%D0%B5%D0%B7%D0%BF%D0%B5%D1%87%D0%B5%D0%BD%D0%BD%D1%8F) і [програмні](http://uk.wikipedia.org/wiki/%D0%9F%D1%80%D0%BE%D0%B3%D1%80%D0%B0%D0%BC%D0%BD%D0%B5_%D0%B7%D0%B0%D0%B1%D0%B5%D0%B7%D0%BF%D0%B5%D1%87%D0%B5%D0%BD%D0%BD%D1%8F) засоби.

#### Питання 17.

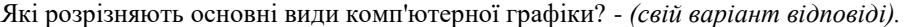

#### Питання 18.

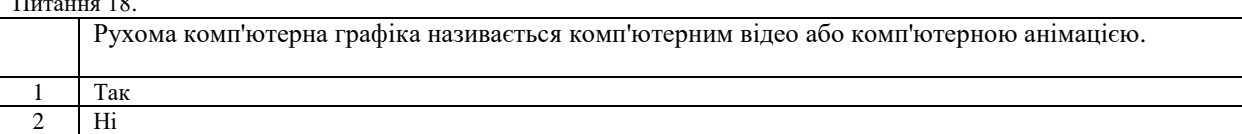

#### Питання 19.

В якому році американський вчений Айвен Сазерленд створив програмно-апаратний комплекс Sketchpad, який дозволяв малювати крапки, лінії і кола на трубці цифровим пером? - *(свій варіант відповіді).*

#### Питання 20.

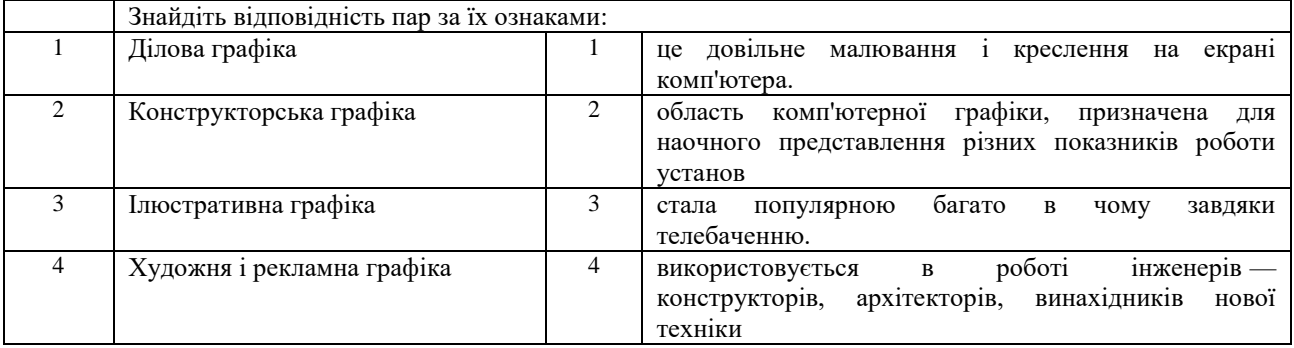

#### Питання 21.

Величина, що визначає кількість [пікселів](http://uk.wikipedia.org/wiki/%D0%9F%D1%96%D0%BA%D1%81%D0%B5%D0%BB%D1%8C) на одиницю площі (або одиницю довжини)? - *(свій варіант відповіді).*

#### Питання 22.

Вкажіть глибину кольору в бітах повнокольорових зображень? - *(свій варіант відповіді).*

#### Питання 23.

Вкажіть який ефект ми бачимо на екрані монітора при редагуванні зображення: зміни формату, масштабуванні? - *(свій варіант відповіді).*

#### Питання 24.

Вкажіть в якому виді графіки існують лінії які розглядаються як комбінації точок? - *(свій варіант відповіді).*

#### Питання 25.

В якому році General Motors представила систему автоматизованого [проектування](http://uk.wikipedia.org/wiki/%D0%9F%D1%80%D0%BE%D0%B5%D0%BA%D1%82%D1%83%D0%B2%D0%B0%D0%BD%D0%BD%D1%8F) DAC-1, розроблену спільно з IBM? - *(свій варіант відповіді).*

#### Питання 26.

Зображення, яке має два вимірювання, тобто яке лежить на площині називається - *(свій варіант відповіді).*

Питання 27.

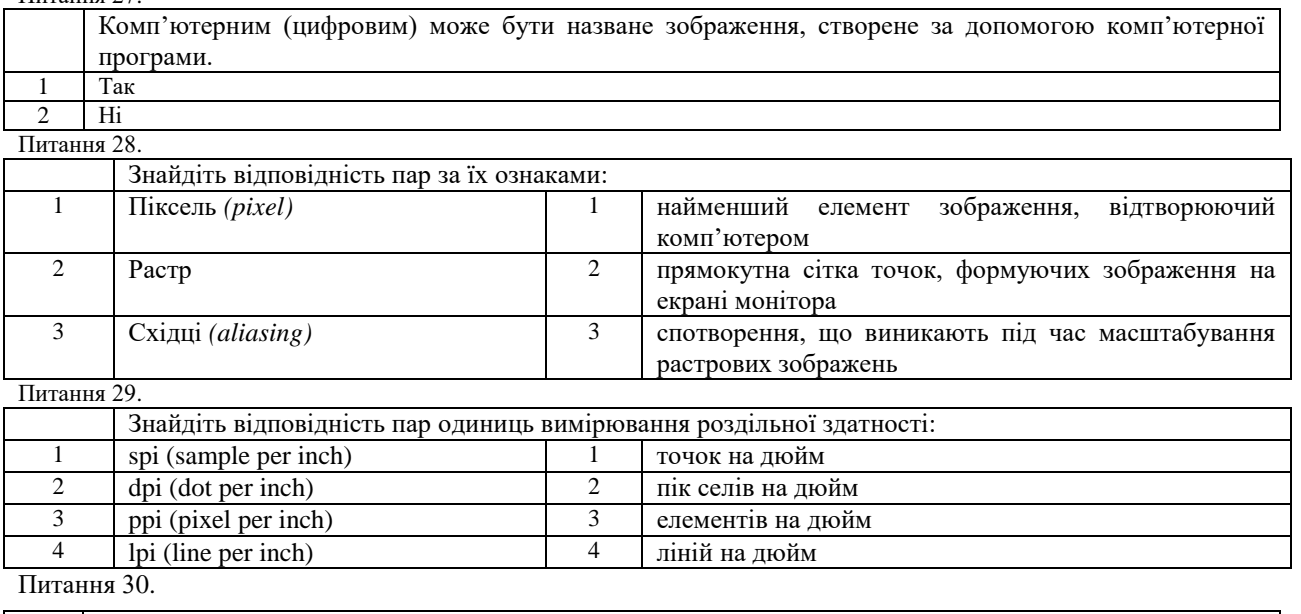

побудова на комп'ютері, за допомогою спеціальних програм, просторової моделі, яка складається з простих і складних геометричних форм, присвоєння цій моделі фактуриі називається - *(свій варіант відповіді).*

### **7. Методи навчання.**

При вивченні дисципліни «Комп'ютерна графіка» використовуються 4 групи методів навчання:

▲І група методів - методи організації та здійснення навчальнопізнавальної діяльності:

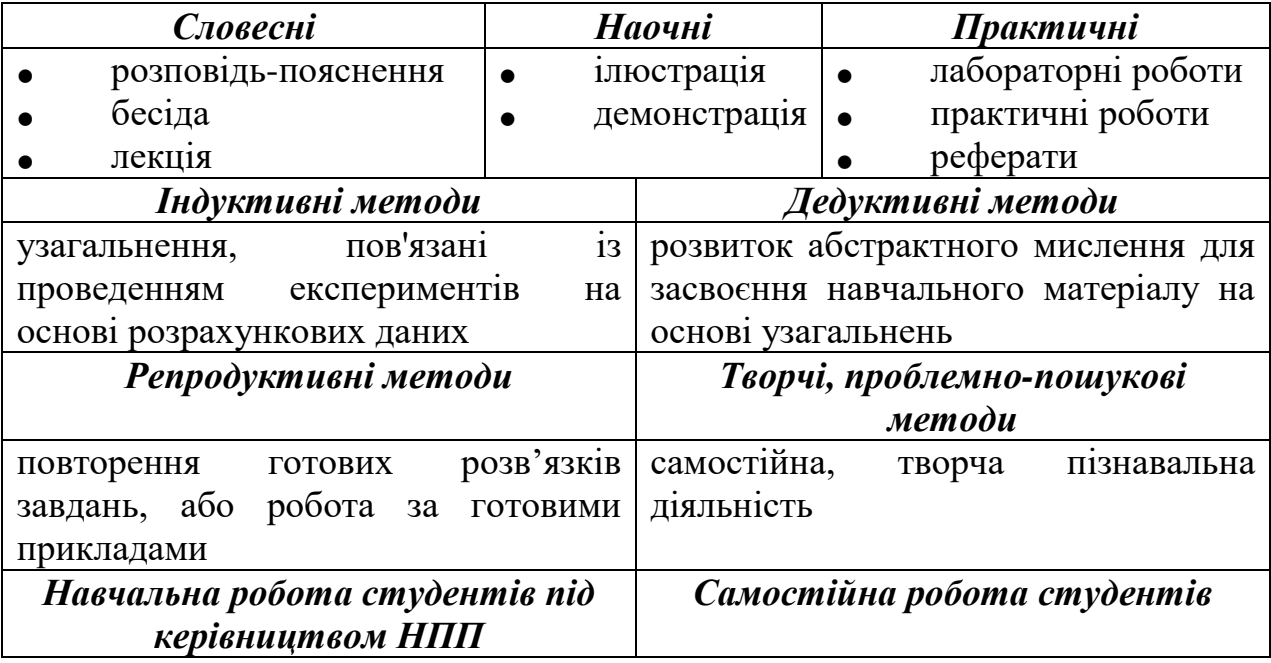

▲ІІ група методів - методи стимулювання й мотивації навчальнопізнавальної діяльності:

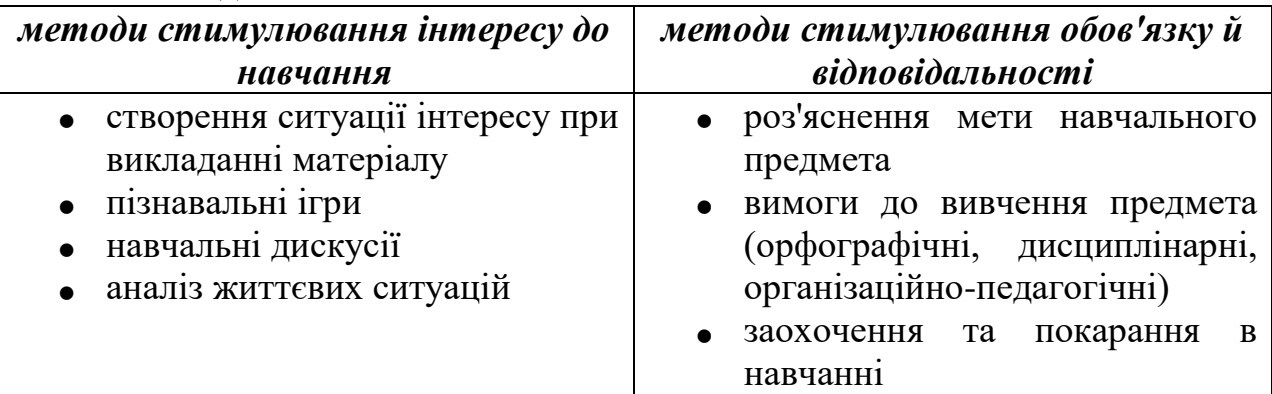

▲ІІІ група методів - методи контролю (самоконтролю, взаємоконтролю), корекції (самокорекції, взаємокорекції) за ефективністю навчальнопізнавальної діяльності:

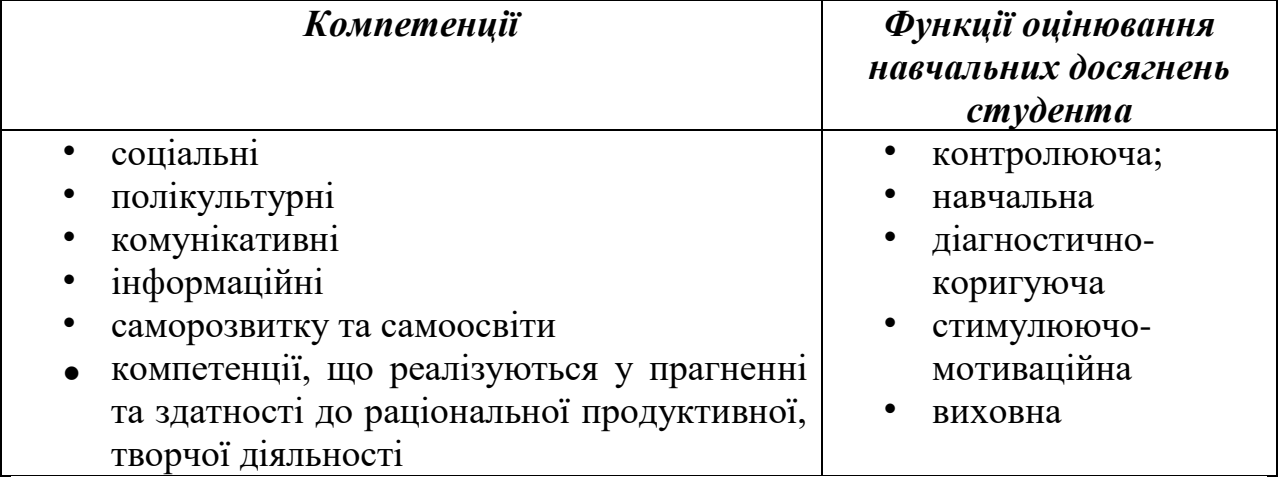

▲IV група методів - бінарні, інтегровані (універсальні) методи.

На практиці ми інтегруємо методи різних груп, утворюючи неординарні (універсальні) методи навчання, які забезпечують оптимальні шляхи досягнення навчальної мети.

### **8. Форми контролю.**

Проміжний контроль знань студентів здійснюється регулярно на лекційних і практичних заняттях шляхом їх опитування з пройденого матеріалу. Форма контролю знань із змістового модуля 1 – результати семінарських виступів, тестових завдань, виконання лабораторних робіт. Змістовий модуль 2 оцінюється за результатами виконання практичних робіт, тестових завдань, виконання лабораторних робіт.

Підсумковий контроль знань здійснюється **на іспиті.**

Оцінка **"Відмінно"** виставляється студенту, який протягом семестру систематично працював, на заліку показав різнобічні та глибокі знання програмного матеріалу, вміє вільно виконувати завдання, що передбачені програмою, засвоїв основну та знайомий з додатковою літературою, відчуває взаємозв'язок окремих розділів дисципліни, їх значення для майбутньої професії, виявив творчі здібності в розумінні та використанні навчальнопрограмного матеріалу, проявив здатність до самостійного оновлення і поповнення знань.

Оцінка **"Добре"** виставляється студенту, який виявив повне знання навчально-програмного матеріалу, успішно виконує передбачені програмою завдання, засвоїв основну літературу, що рекомендована програмою, показав стійкий характер знань з дисципліни і здатний до їх самостійного поповнення та поновлення у ході подальшого навчання та професійної діяльності.

Оцінка **"Задовільно"** виставляється студенту, який виявив знання основного навчально-програмного матеріалу в обсязі, необхідному для подальшого навчання та наступної роботи за професією, справляється з виконанням завдань, передбачених програмою, допустив окремі похибки у відповідях на заліку та при виконанні екзаменаційних завдань, але володіє необхідними знаннями для їх подолання під керівництвом науковопедагогічного працівника.

Оцінка **"Незадовільно"** виставляється студенту, який не виявив достатніх знань основного навчально-програмного матеріалу, допустив принципові помилки у виконанні передбачених програмою завдань, не може без допомоги науково-педагогічного працівника використати знання при подальшому навчанні, не спромігся оволодіти навичками самостійної роботи.

## **9. Розподіл балів, які отримують студенти.**

Оцінювання знань студента відбувається за 100-бальною шкалою і переводиться в національні оцінки згідно з табл. 1 «Положення про екзамени та заліки у НУБіП України» (наказ про уведення в дію від 03.03.2021 р. протокол № 7)

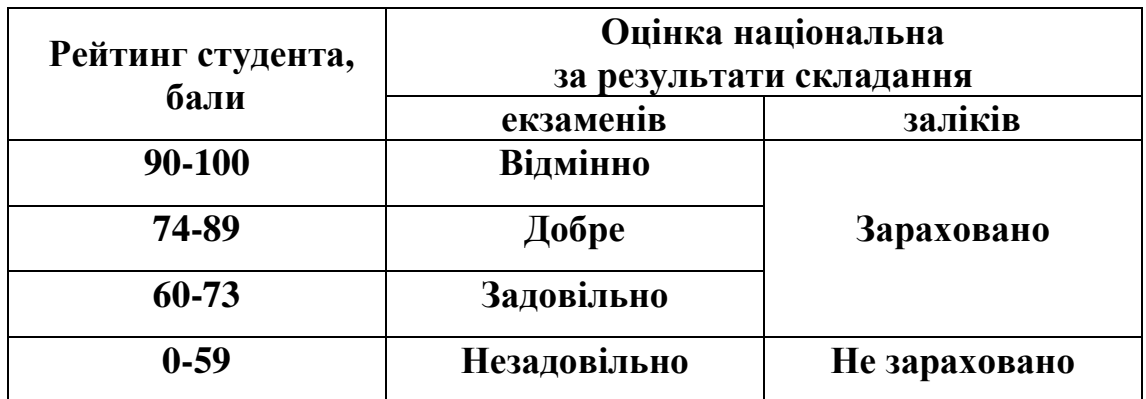

Для визначення рейтингу студента (слухача) із засвоєння дисципліни **R**<sub>ЛИС</sub> (до 100 балів) одержаний рейтинг з атестації (до 30 балів) додається до рейтингу студента (слухача) з навчальної роботи **RНР** (до 70 балів): **R ДИС = R**  $HP + RAT$ .

### **10. Навчально-методичне забезпечення**

1. Комп'ютерна графіка (курс лекцій) (для студентів за спеціальністю 122 – Комп`ютерні науки) – додається.

2 Комп'ютерна графіка (лабораторний практикум) (для студентів за спеціальністю 122 – Комп`ютерні науки) – додається.

3. Комп'ютерна графіка (методичні вказівки для самостійної роботи студентів) (для студентів за спеціальністю 122 – Комп`ютерні науки) – додається.

## **11. Рекомендована література**

- 1. Маценко В.Г. Комп'ютерна графіка: Навчальний посібник. Чернівці: Рута, 2009 – 343 с.
- 2. Комп'ютерна графіка. Навчальний посібник. Михайло Пічугін, Іван Канкін, Володимир Воротніков –: Центр навчальної літератури, 2019 – 346 с.
- 3. Л.Б. Кащеєв, С.В. Коваленко. Основи комп'ютерної графіки. Навчальний посібник. 2011 – 160 с.
- 4. Козяр М.М., Фещук Ю.В. Комп'ютерна графіка: AUTOCAD: Навчальний посібник. – [Олді+,](https://profbook.com.ua/vydavnytstvo-oldi-plus) 2018 – 304 с.
- 5. <http://www.wikipedia.org/>
- 6. <https://elearn.nubip.edu.ua/>
- 7. http://www.model.com/products/msvhdl.html
- 8. http://www.synopsys.com/
- 9. <http://insiderobot.blogspot.com/>
- 10. <https://mmi.stu.cn.ua/wp-content/uploads/2016/09/MatsenkoKompGrafyka.pdf>
- 11. https://stud.com.ua/156173/informatika/kompyuterna\_grafika